# **[L'image du mois d'octobre 2014 : spectre de Beta Lyrae : étoile binaire](https://saplimoges.fr/limage-du-mois-doctobre-2014-spectre-de-beta-lyrae-etoile-binaire-spectroscopique/) [spectroscopique](https://saplimoges.fr/limage-du-mois-doctobre-2014-spectre-de-beta-lyrae-etoile-binaire-spectroscopique/)**

Comme chaque année à cette époque, nous consacrons cette rubrique à un article sur la spectroscopie des étoiles. Cette fois, nous nous sommes intéressés à l'étoile Shelyak (ou β Lyrae), une "**étoile binaire à éclipses**" représentative de la classe des **"étoiles binaires spectroscopiques".**

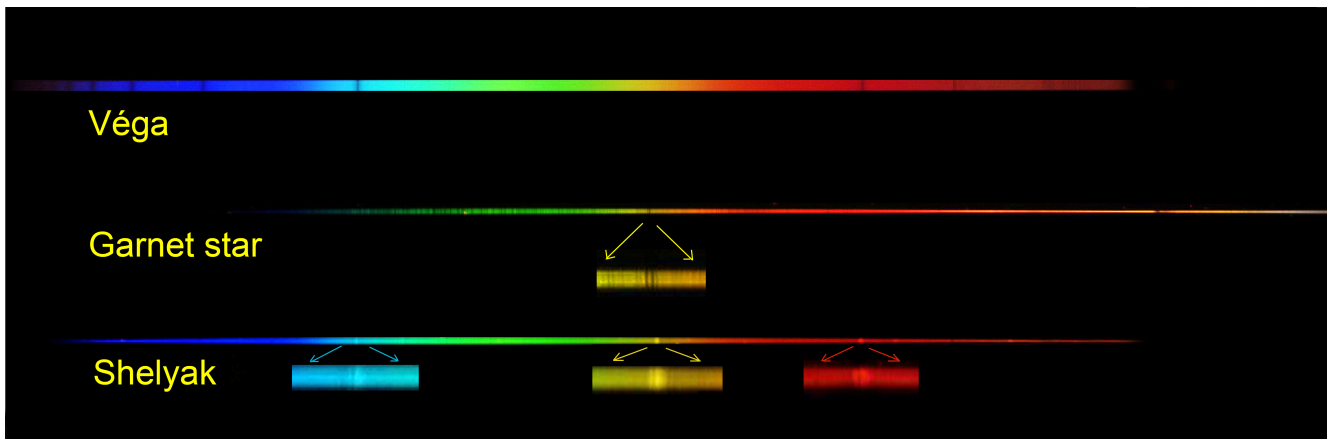

Une telle étoile comprend deux composantes très rapprochées tournant mutuellement autour de leur centre de gravité. Si le plan de révolution des deux astres se trouve sensiblement dans la ligne de vision de l'observateur, ceux-ci s'éclipsent mutuellement à intervalles réguliers. Leur courbe de lumière présente alors des périodes de luminosité pratiquement constante entrecoupées de chutes d'intensité périodiques. C'est ce type de courbe qui trahit leur nature binaire.

Quant au caractère "binaire spectroscopique", il provient de l'effet Doppler-Fizeau, les spectres de chacune des deux étoiles étant décalées en sens inverse l'un de l'autre sur l'échelle des longueurs d'onde. Celui de l'étoile qui s'éloigne de nous est déporté vers le rouge, alors que celui de l'étoile qui se rapproche de nous est dévié vers le bleu. Une binaire spectroscopique présente donc un spectre dédoublé.

Nous présentons trois spectres complémentaires :

– Celui de l'étoile Véga qui servira à étalonner l'appareil en longueurs d'ondes et à caractériser les performances du capteur dans le bleu.

– Celui de l'étoile "Grenat" (Garnet Star ou μCéphée) pour évaluer la résolution effective du spectroscope et la réponse du capteur dans le rouge.

– Et enfin, celui de l'étoile binaire spectroscopique Shelyak (β Lyrae) avec ses pics brillants dédoublés.

Cliquer sur l'image pour l'obtenir en résolution supérieure.

## **Modalités d'obtention des spectres :**

Les trois spectres présentés ci-dessus ont été obtenus avec un spectroscope "sans fente" composé d'un APN Canon EOS 40D complètement défiltré équipé d'un téléobjectif Canon 200 mm ouvert à F/2.8 sur lequel nous avons fixé un nouveau réseau de diffraction par transmission, "blazé" dans l'ordre 1, de 300 traits/mm, de dimensions 50 x 50 mm. Par rapport à celui que nous utilisions auparavant (300 t/mm, 25 x 25 mm), nous devrions gagner un facteur 4 en luminosité et un facteur 2 en résolution. Le réseau tourne dans son logement de façon à rendre la direction de dispersion parallèle au grand côté du capteur. La focale de l'objectif et la fréquence spatiale du réseau de diffraction ont été choisis pour qu'un spectre dans le domaine visible couvre presque entièrement la largeur du capteur. L'APN est muni d'un dispositif de rotation autour d'un axe vertical de façon à centrer le spectre visible de l'étoile visée sur le capteur. L'ensemble est monté sur une monture avec suivi débrayable et fonction GO TO. Une fois le spectre de Véga convenablement centré sur le capteur, celui des autres étoiles est recherché avec leurs coordonnées AD et RA entrées dans la mémoire de la raquette.

L'APN est commandé par un ordinateur portable qui permet le stockage et l'analyse sur le terrain des spectres photographiés. Leur traitement (offset, dark, registration, empilement, rotation, slant, conversion en noir et blanc, analyse des spectres bruts, étalonnage en longueurs d'ondes, …) sont faits avec IRIS. Ils seront repris ultérieurement avec Visual Spec pour une analyse calibrée en intensité.

## **Exploitation du spectre de Véga :**

Le spectre de Véga présenté ci-dessous (cliquer sur l'image pour l'observer en résolution supérieure) va nous servir de référence pour analyser les deux autres spectres réalisés au cours de la même séance.

Il résulte de l'addition de 2 pauses de 30 secondes enregistrés avec le suivi débrayé. Cette façon de faire (uniquement avec

des étoiles lumineuses) donne directement un spectre facilement lisible, car étalé en hauteur. Les possibilités de réglage rapportées plus haut permettent d'avoir une direction de dispersion parallèles au grand côté du capteur et des bandes sombres d'absorption bien perpendiculaires à celle-ci.

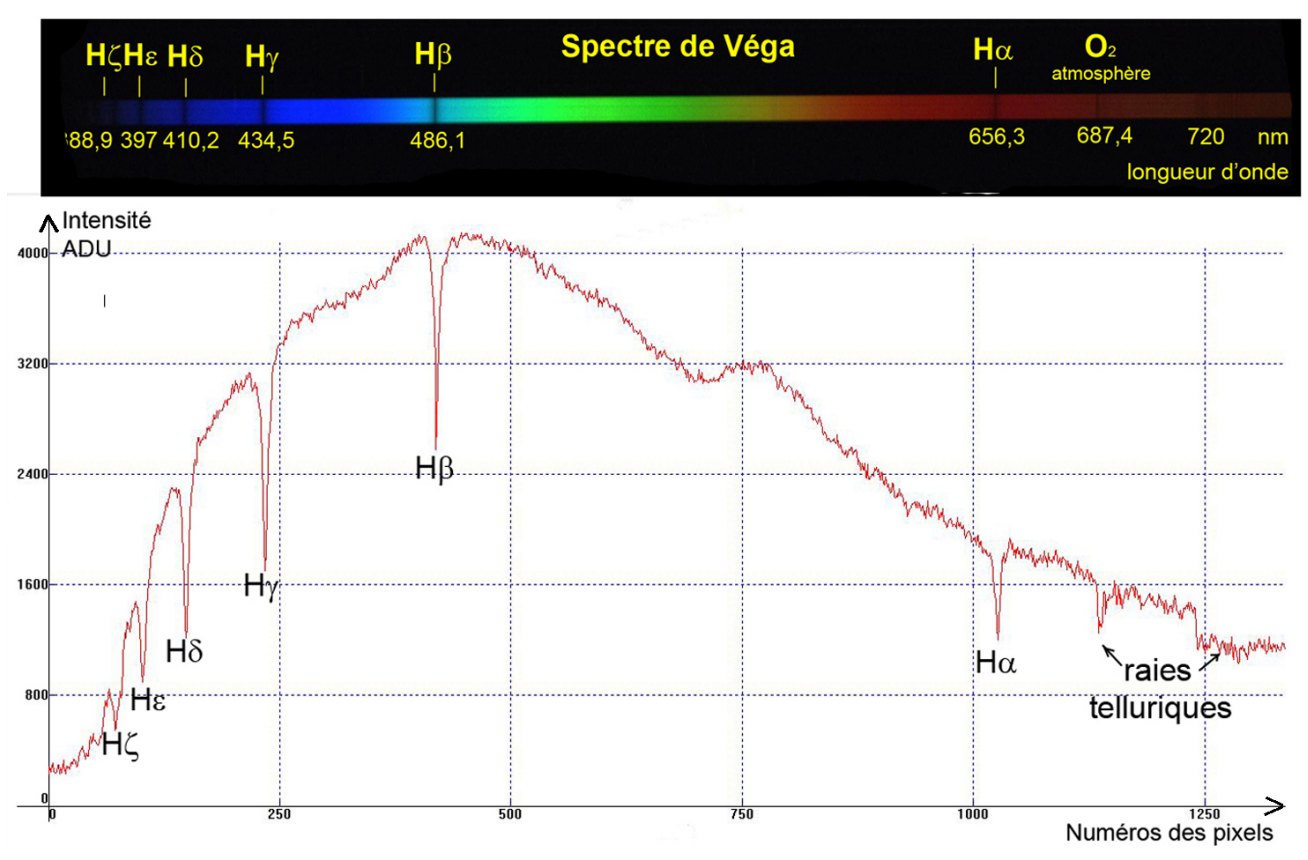

On distingue sans aucune ambiguïté 6 (voire 7) raies sombres correspondant à l'absorption sélective de la lumière par l'Hydrogène contenu dans la chromosphère de l'étoile, ainsi que 2 bandes d'absorption par l'atmosphère terrestre.

En repérant les positions des raies Hα (pixel : 2962,  $\lambda = 656,3$  nm) et Hβ (pixel : 1218,  $\lambda = 486,1$  nm) sur l'enregistrement, on étalonne l'axe horizontal en longueurs d'onde. Pour cela, nous menons les calculs avec la loi des réseaux et les données suivantes : focale de l'objectif : 193,33 mm (mesurée au moyen d'une manipulation dédiée), taille d'un pixel : 5,71 µm, adresse du pixel au milieu du capteur : 1954. On détermine alors :

– l'angle d'incidence du faisceau sur le réseau : 9,72°,

– le pas du réseau : 3,3055 µm, correspondant à une fréquence spatiale de 302,5 traits/mm (donnée fabricant : 300 traits/mm).

– la dispersion : 0,976 Angström/pixel en moyenne.

Grâce à ces résultats préliminaires, on peut, toujours avec la loi des réseaux, déterminer avec précision la longueur d'onde des autres raies sombres d'absorption. Les résultats sont résumés dans le tableau suivant :

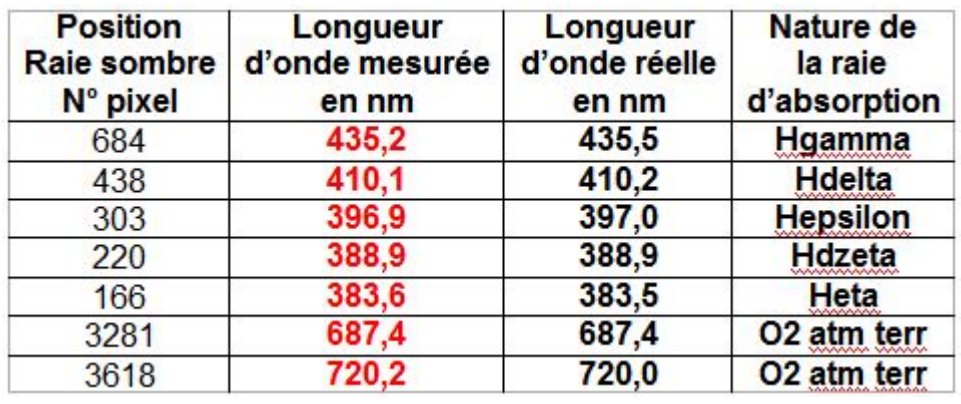

[C](http://saplimoges.fr/wp-content/uploads/vegatableau.jpg)omme on peut le constater, l'erreur

absolue sur les longueurs d'onde ne dépasse pas 0,3 nm : la précision de nos mesures est donc très satisfaisante. Il est probable que le logiciel Visual Spec conduise à la même précision, mais la transformation ultérieure de cette étude en un TIPE nous a fait préférer cette méthode de calcul illustrant les cours d'optique ondulatoire enseignés en classe

préparatoire.

Au passage, on remarque que le domaine spectral mesuré par notre chaîne instrumentale s'étend de 380 nm dans le bleu jusqu'à 740 nm dans le rouge. On peut noter qu'il est difficile de faire plus large, puisque le spectre d'ordre 2 commence à partir de la longueur d'onde : 2 x 380 = 760 nm.

### **Exploitation du spectre de Garnet star :**

Garnet star ou "étoile Grenat" passe pour être l'étoile la plus rouge du ciel. Elle doit donc présenter un spectre très pauvre dans le bleu et très fourni dans le rouge et le proche infrarouge. Le spectre présenté ici est obtenu par l'empilement sous Iris de 10 enregistrements posés 30 secondes chacun.

Cliquer sur l'image pour l'observer en résolution supérieure.

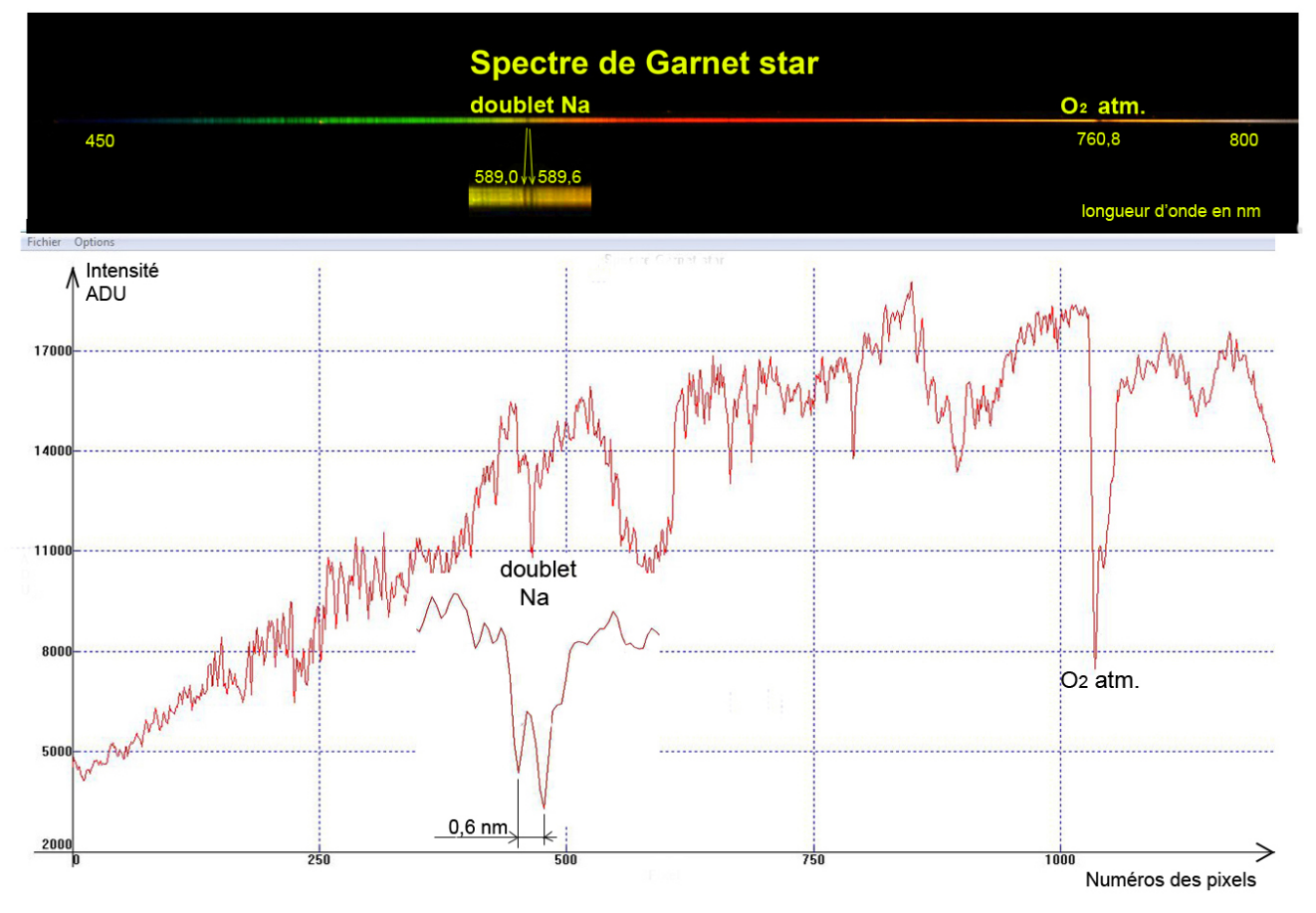

Commé prévu, le spectre de Garnet star est très intense dans le rouge (jusqu'à 800 nm environ, limite au-delà de laquelle on voit poindre le spectre d'ordre 2) et très pauvre dans le bleu (rien en dessous de 450 nm). Pour ce type d'étoiles "froides", l'intérêt du défiltrage du capteur est évident. La mesure de la tempétature de la photosphère est impossible ici. Le logiciel Visual Spec étant nécessaire pour s'affranchir de la réponse instrumentale en intensité de l'appareillage.

On peut néanmoins estimer la résolution effective de l'ensemble en analysant l'allure du doublet du Sodium dont les raies sont espacées de 0,6 nm. Ici, les 2 raies sont parfaitement résolues et on peut estimer à 0,3 nm la limite du plus petit détail spectral observable.

Cette estimation conduit à une **résolution effective de 589/0,3 = 1 963 arrondis à 2 000.** 

Compte tenu du coût raisonnable du réseau et de la simplicité d'emploi de l'instrument, cette performance est très honorable.

## **Exploitation du spectre de β Lyrae (Shelyak) :**

β Lyrae est un système d'étoile binaire à contact à éclipses constitué d'une étoile naine bleue-blanche de type spectral B7Ve et d'une étoile blanche de type A8V. Les deux étoiles sont assez proches pour que la matière de la photosphère de l'une soit attirée vers l'autre, donnant aux étoiles une forme ellipsoïdale. β Lyrae est le prototype de ce type de binaires à éclipses, dont les composantes sont si proches qu'elles sont déformées par leur attraction mutuelle. La magnitude apparente de Beta Lyrae varie de +3,4 à +4,6 sur une période de 12,9075 jours. Les deux composantes de l'étoile principale sont si proches qu'elles ne peuvent être résolues avec un télescope optique, formant une binaire spectroscopique que l'analyse spectrale permet de dévoiler [1].

Le spectre de β Lyrae présenté ci-dessous a été obtenu à partir de l'empilement de 11 enregistrements de 30 secondes chacun.

Cliquer sur l'image pour l'observer en résolution supérieure.

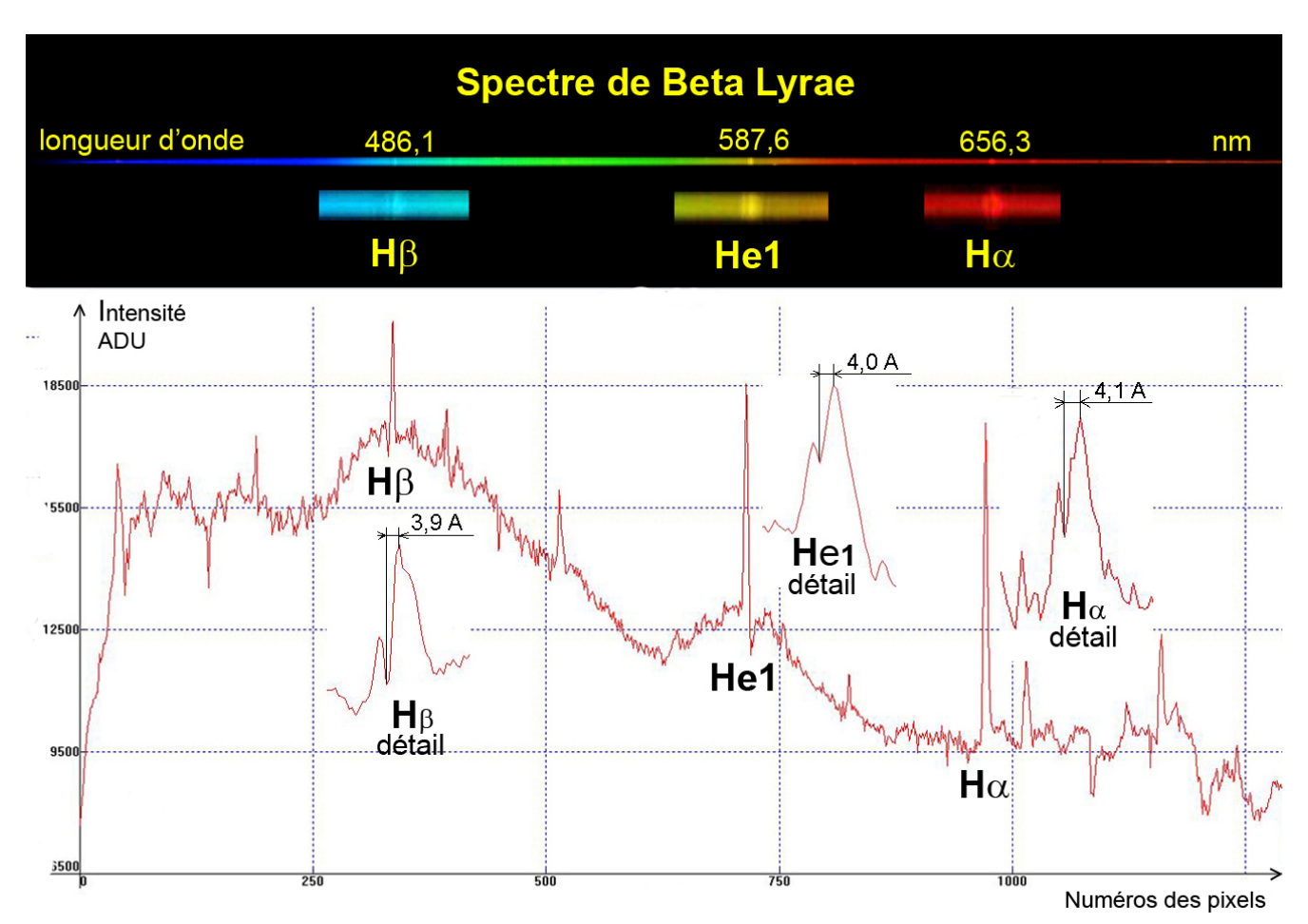

L'une des étoiles étant de type Be, c'est à dire une étoile chaude à émission, il est normal de trouver des pics d'émission brillants dans le spectre. Ceux-ci proviennent des gaz excités de la photosphère, traversés par le rayonnement lumineux très énergétique de l'étoile. Nous avons signalé les trois plus importants qui correspondent aux longueurs d'onde Hα (656,3 nm), Hβ (486,1 nm) et Hélium1 (587,6 nm).

On en distingue d'autres moins intenses à 492.1, 501.5, 667.8, 706.5 nm…, qui correspondent aux autres raies de l'Hélium. L'abondance des pics d'émission "secondaires" traduit le bon comportement de l'instrument.

On distingue aussi des raies d'absorption provenant de l'autre étoile de type A un peu plus froide.

Quand on analyse plus en détail la courbe d'intensité de chaque pic d'émission avec la fonction "coupe" d'Iris appliqué au spectre originel s'étendant sur plus de 3800 pixels (attention, la photo présentée a subi un changement d'échelle de facteur 0,35 selon l'axe horizontal), on remarque que chaque pic est creusé par une étroite raie d'absorption décentrée toujours du même côté. Ce profil spectral, caractéristique des étoiles binaires spectroscopiques, provient du décalage par effet Doppler-Fizeau, des spectres différents de chaque composante. Le jour de l'observation, l'une des composantes entraînée par son mouvement de rotation, s'éloignait de nous. Son spectre est donc décalé vers le rouge (vers la droite, ici). Alors que l'autre se rapproche de nous, mouvement qui entraîne son spectre vers le bleu (vers la gauche). Ici, c'est la composante de type Be (avec ses pics d'émission) qui s'éloigne de nous, et celle de type A (avec ses raies sombres d'absorption) qui s'approche.

Sur les profils à l'échelle 1, nous avons mesuré les écarts spectraux entre la raie d'absorption et le pic d'émission. Les raies spectrales non décalées par effet Doppler se trouveraient juste au milieu de ces écarts. Aux erreurs de mesure près, nous avons trouvé un écart moyen Δλ de 4 Angströms. Cette mesure permet de remonter à l'ordre de grandeur des vitesses radiales, notées VrA et VrBe, avec laquelle chaque composante s'approche ou s'éloigne de nous. Cette mesure seule ne permet pas d'accéder aux vitesses réelles.

Au moyen de la relation : Δλ/λ = 2 Vr/c (c= célérité de la lumière dans le vide = 300 000 km/s), on trouve, en faisant la moyenne des trois mesures :

#### **VrBe : + 108 km/s (elle s'éloigne), et VrA = – 108 km/s (elle s'approche).**

Au vu des valeurs trouvées dans les catalogues d'étoiles binaires, ces valeurs sont parfaitement plausibles. Pour compléter cette étude, il faudrait encore faire :

– une analyse en intensité, pour trouver le vrai profil spectral de l'étoile (ici, il est déformé par la réponse spectrale de l'appareillage),

– plusieurs observations espacées de quelques jours pour analyser l'évolution du profil spectral des pics Δλ passe par 0 quand les composantes sont alignées par rapport à nous, puis la raie d'absorption passe à droite du pic brillant, et ainsi de suite…),

– plusieurs observations avec analyse de la courbe de lumière, c'est à dire de la magnitude apparente de l'étoile au fil des jours.

Ce travail est réalisé par les chercheurs professionnels, mais aussi par des amateurs passionnés (et compétents) qui répondent à des campagnes d'observation lancées par des grands organismes de recherche en astronomie.

Webographie :

[1] [http://fr.wikipedia.org/wiki/Beta\\_Lyrae](http://fr.wikipedia.org/wiki/Beta_Lyrae)

Rédaction : Michel Vampouille